## Evento - Cultura digitale

# **Come gestire i propri file su dispositivi diversi**

Codice: E-PEI 13 Codice attività: ATT\_1699

**Dove:** Webinar Online | Regione Emilia Romagna - Viale Aldo Moro 30, 40127 Bologna (BO)

**Quando:** dal 03/05/2022 al 03/05/2022

**Posti disponibili:** 49

### Calendario delle lezioni

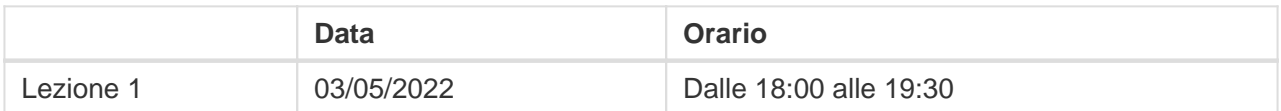

**Docente:** Antonio Lo Cascio

**Tutor:** Damiana Aguiari

#### **Questioni rilevanti**

Come posso gestire i file da dispositivi diversi? Come posso recuperare foto e dati dai miei dispositivi? Cosa si intende per Cloud, la "nuvola informatica"? A cosa può servire e come può essere utilizzata?

#### **In sintesi**

Ogni giorno gestiamo un numero sempre maggiore di file, dati e informazioni sui nostri device – dallo smartphone al pc, dal tablet alla fotocamera digitale. Questo incontro rappresenta un piccolo vademecum per imparare a gestire foto, rubriche e file disseminati tra i nostri dispositivi digitali da un unico spazio nella rete: il Cloud. Il Cloud è un termine tecnico che si riferisce ad uno spazio nel web utilizzabile dall'utente per archiviare i propri file. Verranno mostrati i principali servizi di archiviazione in Cloud, come per esempio iCloud, Google Drive e Dropbox, dove salvare i propri file recuperabili poi da qualsiasi dispositivo (senza bisogno di chiavette usb o hard disk).

#### **Informazioni utili**

- Il webinar ha una durata di 90 minuti e si svolgerà sulla piattaforma Zoom, al seguente link: [https://bit.ly/webinarPeI.](https://bit.ly/webinarPeI)
- Per partecipare occorre avere un computer o uno smartphone/tablet e una connessione Internet.

Qui puoi trovare le istruzioni per l'utilizzo della piattaforma Zoom:<https://bit.ly/istruzioniZoom>

Il webinar sarà attivato solo al raggiungimento di un numero minimo di adesioni.

Iscriviti on line per ricevere via mail un promemoria con le istruzioni per partecipare all'evento.

#### **Contatti**

Per ulteriori informazioni contattare il numero verde 800 590 595, attivo dal lunedì al venerdì dalle 9 alle 12 e dalle 14 alle 17, o scrivere a segreteria@paneeinternet.it